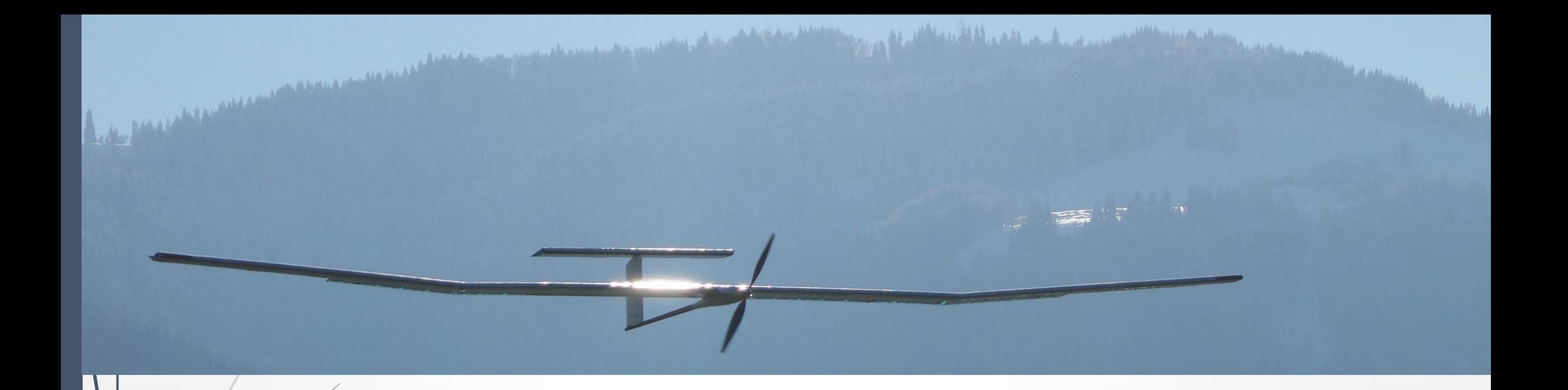

## CS491/691: Introduction to Aerial Robotics **Topic: PID Flight Control**

Dr. Kostas Alexis, Dr. Christos Papachristos (CSE)

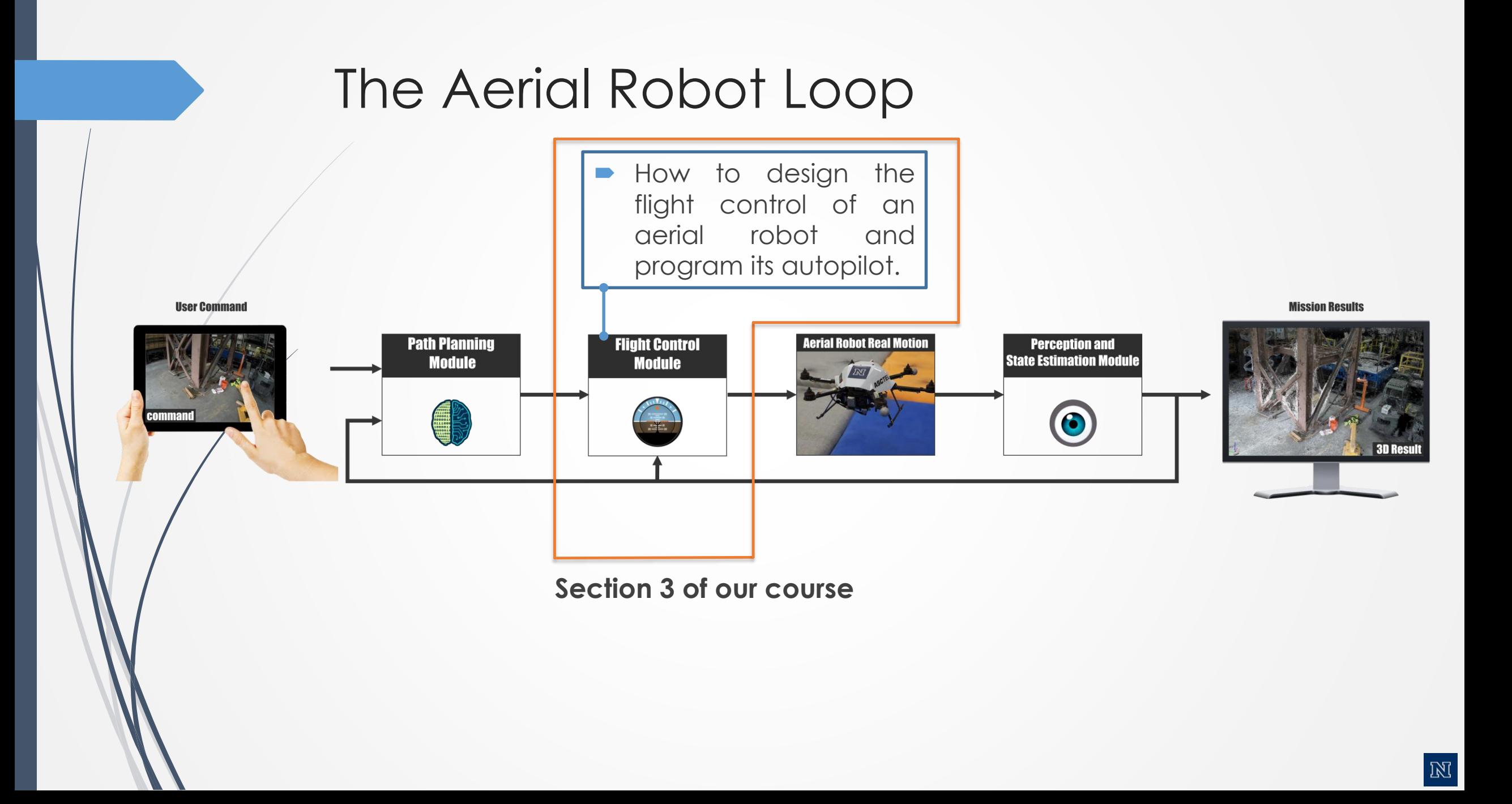

### MAV Dynamics

 $\blacksquare$  To append the forces and moments we need to  $v +$ combine their formulation with

$$
\begin{aligned}\n\begin{bmatrix}\n\dot{p}_n \\
\dot{p}_e \\
\dot{p}_d\n\end{bmatrix} &= \mathcal{R}_b^v \begin{bmatrix} u \\ v \\ w \end{bmatrix}, \ \mathcal{R}_b^v = \begin{bmatrix} c_\theta c_\psi & s_\phi s_\theta c_\psi - c_\phi s_\psi & c_\phi s_\theta c_\psi + s_\phi s_\psi \\
c_\theta s_\psi & s_\phi s_\theta s_\psi + c_\phi c_\psi & c_\phi s_\theta s_\psi - s_\phi c_\psi \\
- s_\theta & s_\phi c_\theta & c_\phi c_\theta\n\end{bmatrix} \\
\begin{bmatrix}\n\dot{u} \\
\dot{v} \\
\dot{w}\n\end{bmatrix} &= \begin{bmatrix} rv - qw \\ pw - ru \\ qu - pv \end{bmatrix} + \frac{1}{m} \begin{bmatrix} f_x \\ f_y \\ f_z \end{bmatrix} \\
\begin{bmatrix}\n\dot{\phi} \\
\dot{\phi} \\
\dot{\psi}\n\end{bmatrix} &= \begin{bmatrix} 1 & \sin \phi \tan \theta & \cos \phi \tan \theta \\ 0 & \cos \phi & -\sin \phi \\ 0 & \sin \phi \sec \theta & \cos \phi \sec \theta \end{bmatrix} \begin{bmatrix} p \\ q \\ r \end{bmatrix} \qquad \text{Next step: eq} \\
\text{and moments}\n\end{aligned}
$$

$$
\begin{bmatrix} \dot{p} \\ \dot{q} \\ \dot{r} \end{bmatrix} = \begin{bmatrix} \frac{J_y - J_z}{J_x}qr \\ \frac{J_z - J_x}{J_y}pr \\ \frac{J_x - J_y}{J_z} \end{bmatrix} \begin{bmatrix} p \\ q \\ r \end{bmatrix} + \begin{bmatrix} \frac{1}{J_x}M_x \\ \frac{1}{J_y}M_y \\ \frac{1}{J_z}M_z \end{bmatrix}
$$

*Next step: append the MAV forces*

 $T_{\epsilon}$ 

 $\boldsymbol{q}$ 

 $S_{\phi}S_{\psi}$ 

 $S_\phi C_\psi$ 

## MAV Dynamics MAV forces in the body frame:  $\begin{pmatrix} f_b = \begin{bmatrix} f_x \ f_y \ f_z \end{bmatrix} = \begin{bmatrix} 0 \ 0 \ \sum_{i=1}^6 T_i \end{bmatrix} - \mathcal{R}_v^b \begin{bmatrix} 0 \ 0 \ mg \end{bmatrix} \,.$  Moments in the body frame: $T_{1}$  $T_2$  $\mathbf{m}_b = \begin{bmatrix} M_x \\ M_y \\ M_z \end{bmatrix} = \begin{bmatrix} ls_{30} & l & ls_{30} & -ls_{30} & -l & ls_{30} \\ -lc_{60} & 0 & lc_{60} & lc_{60} & 0 & -lc_{60} \\ -k_m & k_m & -k_m & k_m & -k_m & k_m \end{bmatrix}$  $\mathcal{T}_3$  $\overline{T_4}$  $T_5$

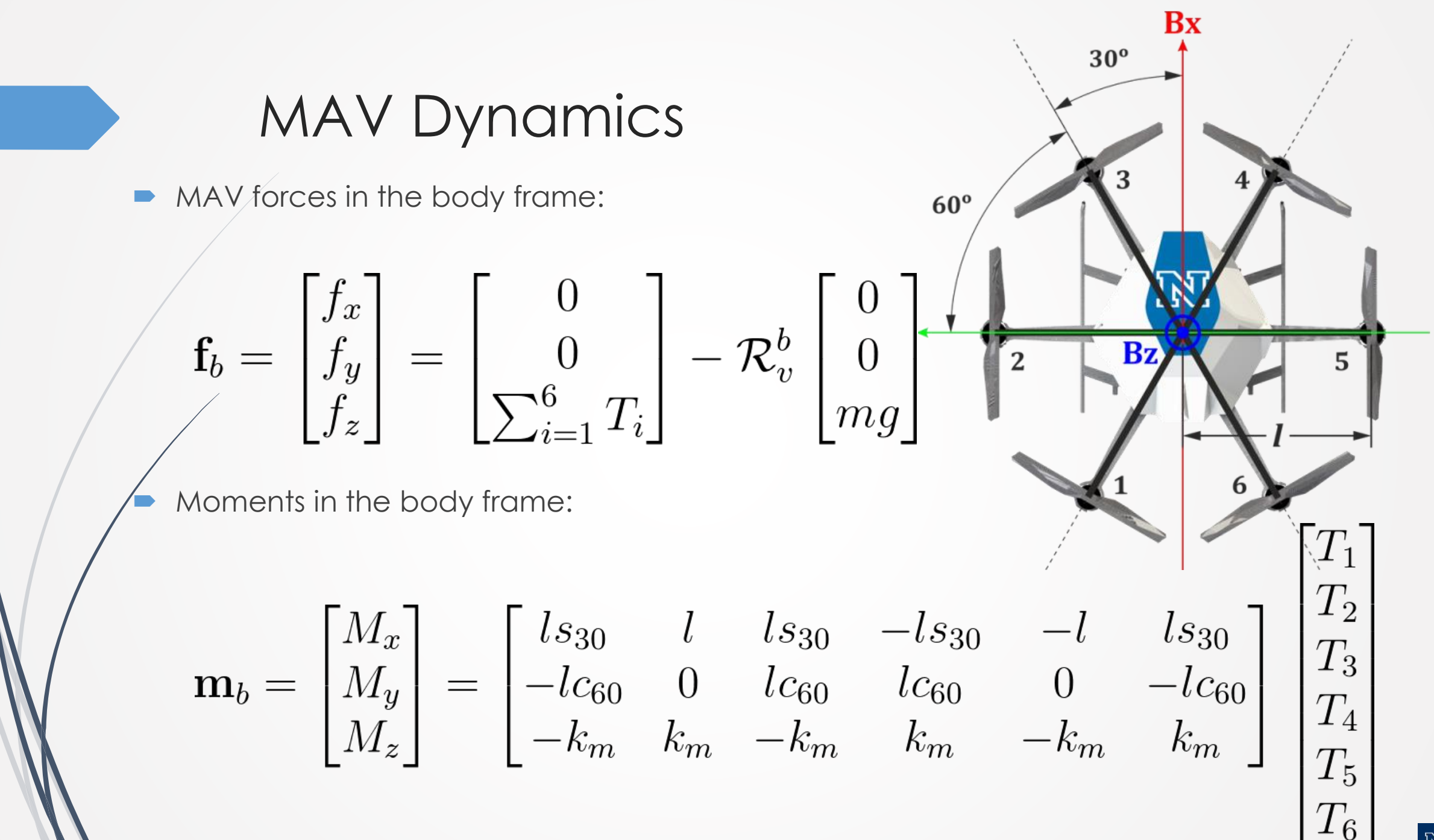

### Control System Block Diagram

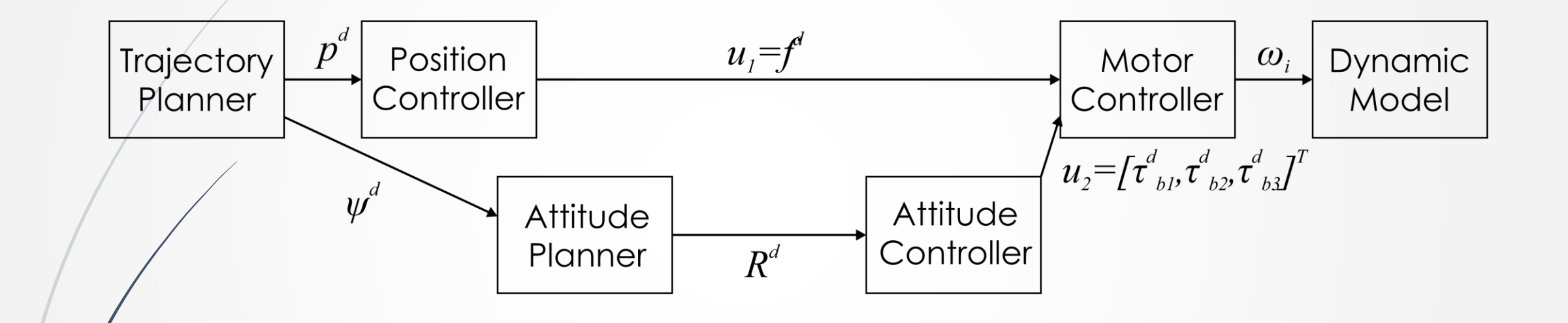

There are simpler

### Control System Block Diagram

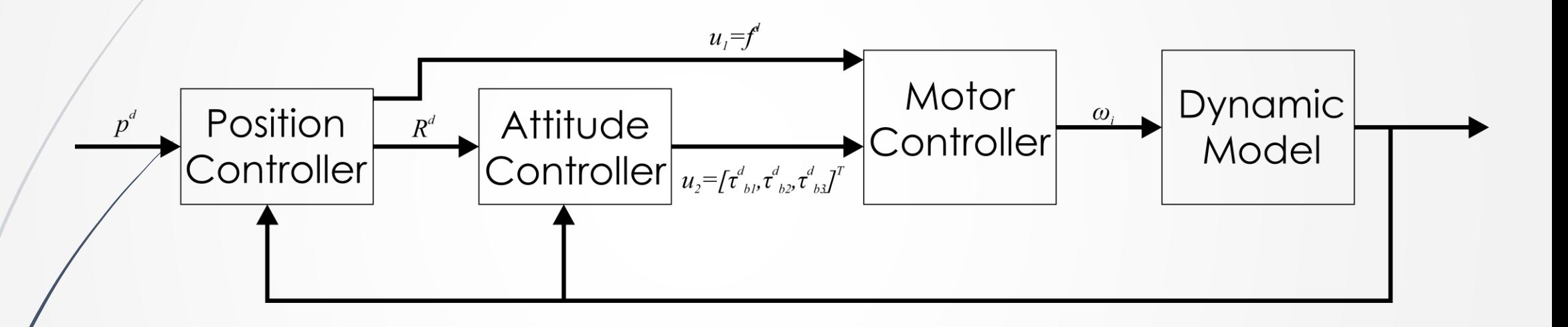

Simplified loop

**Assume a single-axis multirotor.** 

- The system has to coordinate its pitching motion and thrust to move to the desired point ahead of its axis.
- Roll is considered to be zero, yaw is considered to be constant. No initial velocity. No motion is expressed in any other axis.
- A system of only two degrees of freedom.

Simplified linear dynamics

# $\begin{bmatrix} \theta \\ \ddot{\theta} \end{bmatrix} = \begin{bmatrix} 0 & 1 \\ 0 & 0 \end{bmatrix} \begin{bmatrix} \theta \\ \dot{\theta} \end{bmatrix} + \begin{bmatrix} 0 \\ 1/J_y \end{bmatrix} M_y$  $\begin{bmatrix} \dot{x} \\ \ddot{x} \end{bmatrix} = \begin{bmatrix} 0 & 1 \\ 0 & 0 \end{bmatrix} \begin{bmatrix} x \\ \dot{x} \end{bmatrix} + \begin{bmatrix} 0 \\ -g \end{bmatrix} \theta$

Continuting a Multirotor along the x-axis

\nExplanation of translation model

\n
$$
ma = F_x \Rightarrow ma = T_{TOT} \cos(-\theta) \Rightarrow ma \approx -\theta T_{TOT}
$$
\n
$$
ma = -\theta mg
$$
\n
$$
a = \ddot{x}
$$

$$
\begin{bmatrix} \dot{x} \\ \ddot{x} \end{bmatrix} = \begin{bmatrix} 0 & 1 \\ 0 & 0 \end{bmatrix} \begin{bmatrix} x \\ \dot{x} \end{bmatrix} + \begin{bmatrix} 0 \\ -g \end{bmatrix} \theta
$$

Simplified linear dynamics

# $\begin{bmatrix} \theta \\ \ddot{\theta} \end{bmatrix} = \begin{bmatrix} 0 & 1 \ 0 & 0 \end{bmatrix} \begin{bmatrix} \theta \\ \dot{\theta} \end{bmatrix} + \begin{bmatrix} 0 \ 1/J_y \end{bmatrix} M_y$  $\begin{bmatrix} \dot{x} \\ \ddot{x} \end{bmatrix} = \begin{bmatrix} 0 & 1 \\ 0 & 0 \end{bmatrix} \begin{bmatrix} x \\ \dot{x} \end{bmatrix} + \begin{bmatrix} 0 \\ -g \end{bmatrix} \theta$

**How does this system behave?**

%% Simple Modeling and Control study clear;  $J_y = 1.2e-5;$  $q = 9.806$ ; mass = 1.2;

% Pitch Linear Model  $A p = [0 1; 0 0]; B p = [0; 1/J y];$  $C_p = eye(2); D_p = zeros(2,1);$  $ss_p$  pitch =  $ss(A_p, B_p, C_p, D_p)$ ;

% x Linear Model  $A_x = [0 1; 0 0]; B_x = [0; -g];$  $C x = eye(2); D x = zeros(2,1);$  $ss_x = ss(A_x, B_x, C_x, D_x);$ 

% Observe the Step responses of the system  $\text{subplot}(1,2,1); \text{step}(ss\_pitch);$  $\text{subplot}(1,2,2); \text{step}(ss_x);$ 

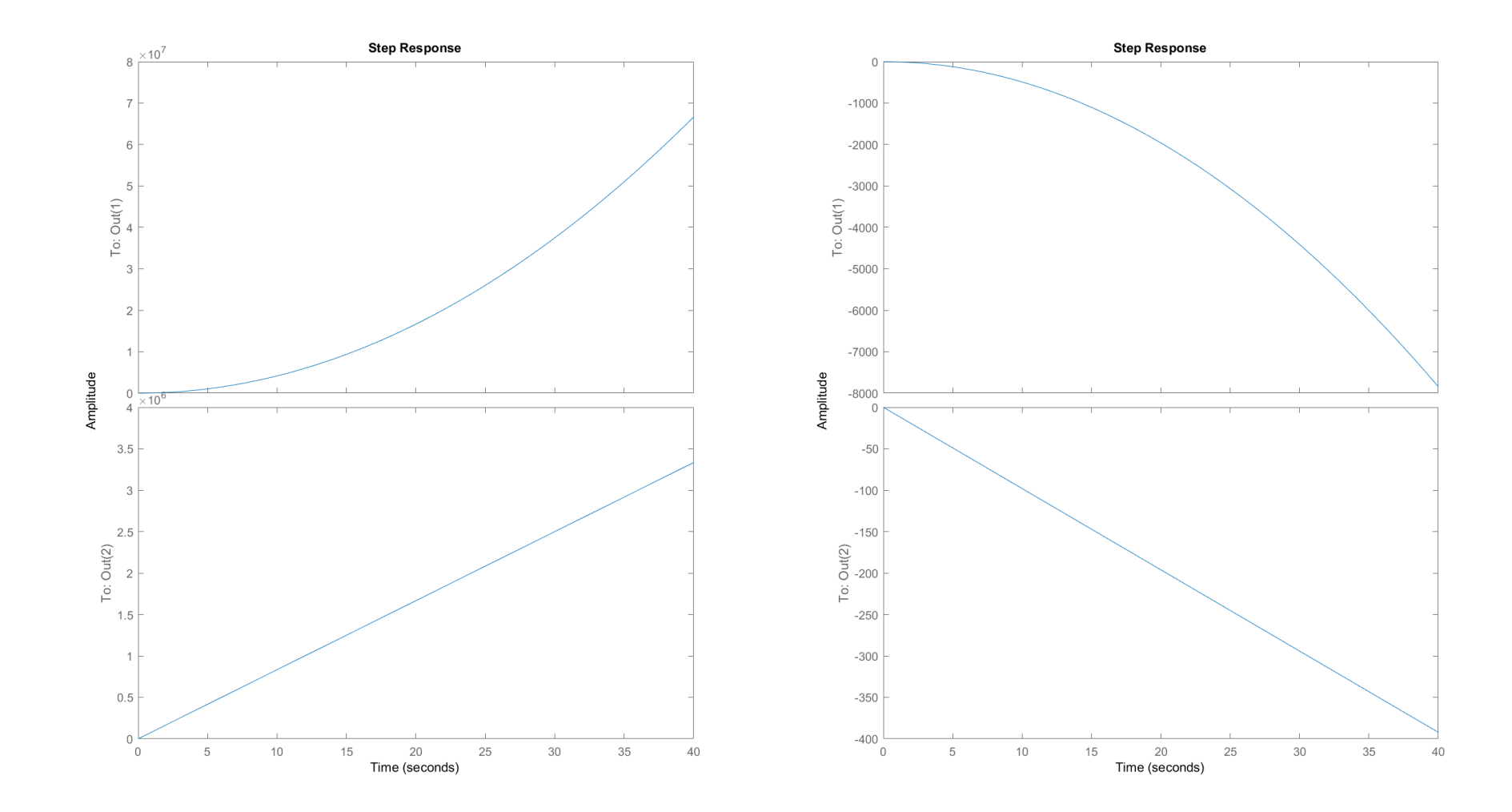

Simplified linear dynamics

# $\begin{bmatrix} \theta \\ \ddot{\theta} \end{bmatrix} = \begin{bmatrix} 0 & 1 \\ 0 & 0 \end{bmatrix} \begin{bmatrix} \theta \\ \dot{\theta} \end{bmatrix} + \begin{bmatrix} 0 \\ 1/J_y \end{bmatrix} M_y$  $\begin{bmatrix} \dot{x} \\ \ddot{x} \end{bmatrix} = \begin{bmatrix} 0 & 1 \\ 0 & 0 \end{bmatrix} \begin{bmatrix} x \\ \dot{x} \end{bmatrix} + \begin{bmatrix} 0 \\ -g \end{bmatrix} \theta$

### **How to control this system?**

Most common way: use of PD controllers

Decoupled Control Structure

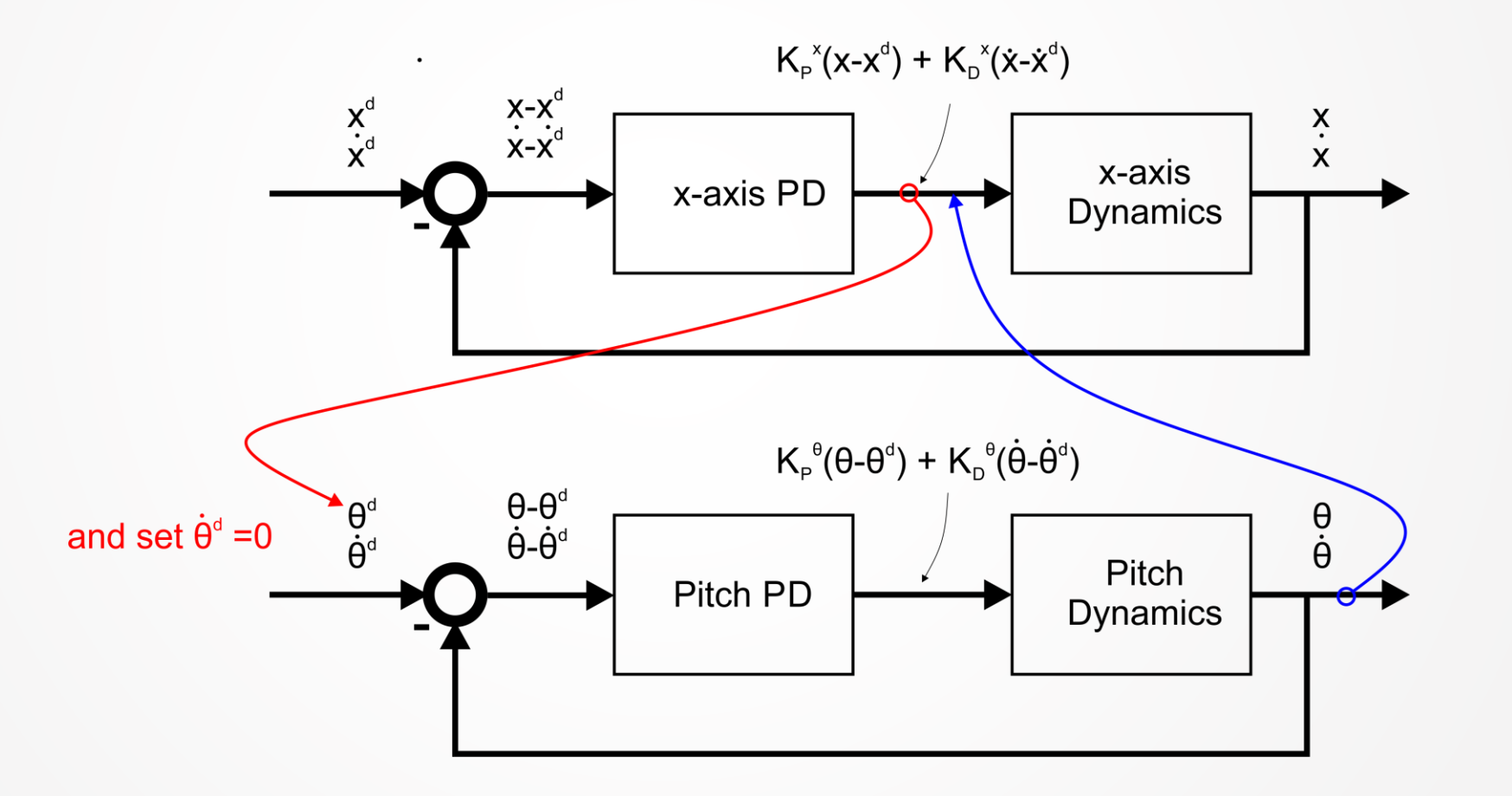

Decoupled Control Structure

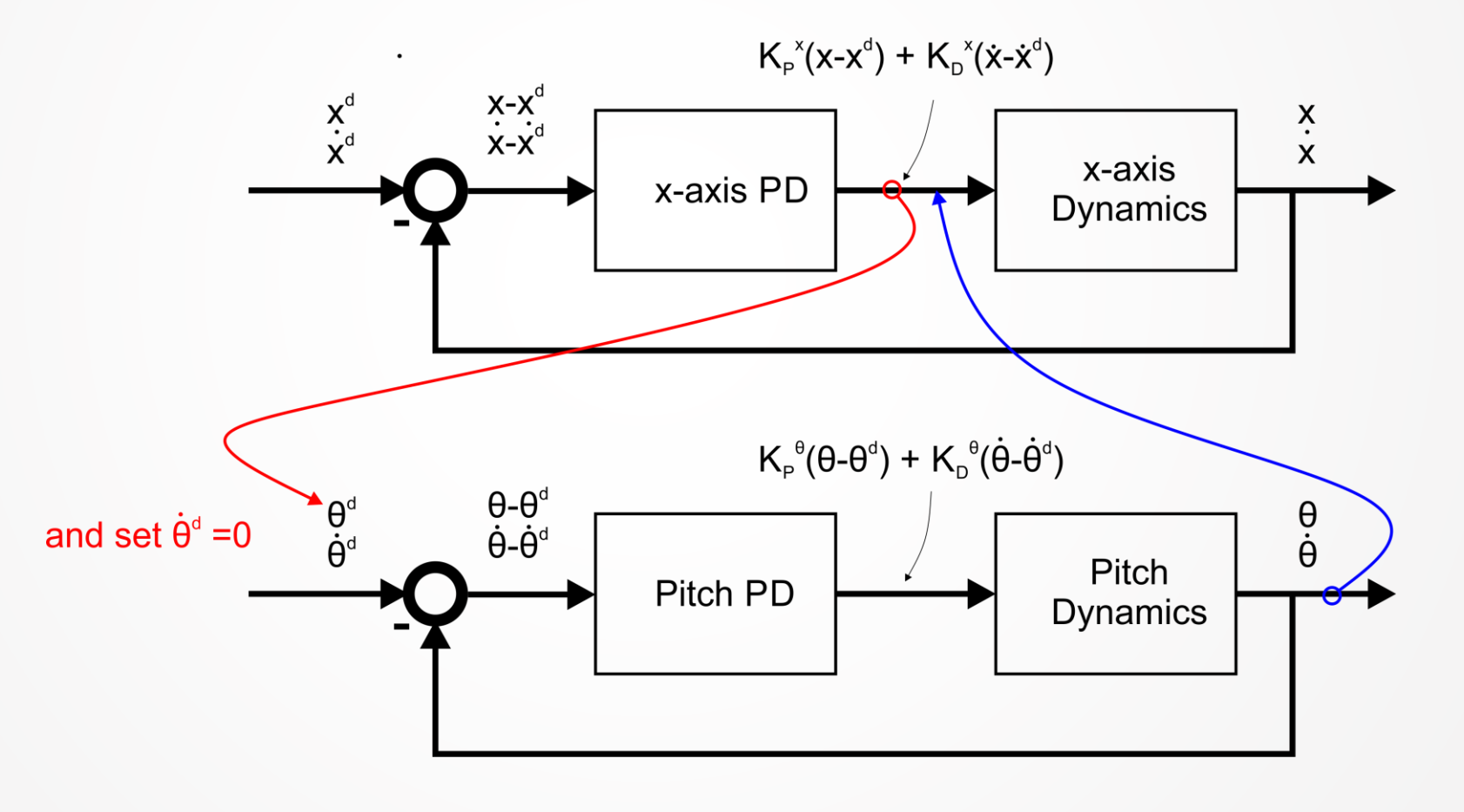

**How to select the PD gains?**

### A mini introduction to PID Control

- **PID Control stands for Proportional-**Integral-Derivative feedback control and corresponds to one of the most commonly used controllers used in industry.
- $\sqrt{1}$ 's success is based on its capacity to efficiently and robustly control a variety of processes and dynamic systems, while having an extremely simple structure and intuitive tuning procedures.
- Not comparable in performance with modern control strategies, but still the most common starting point

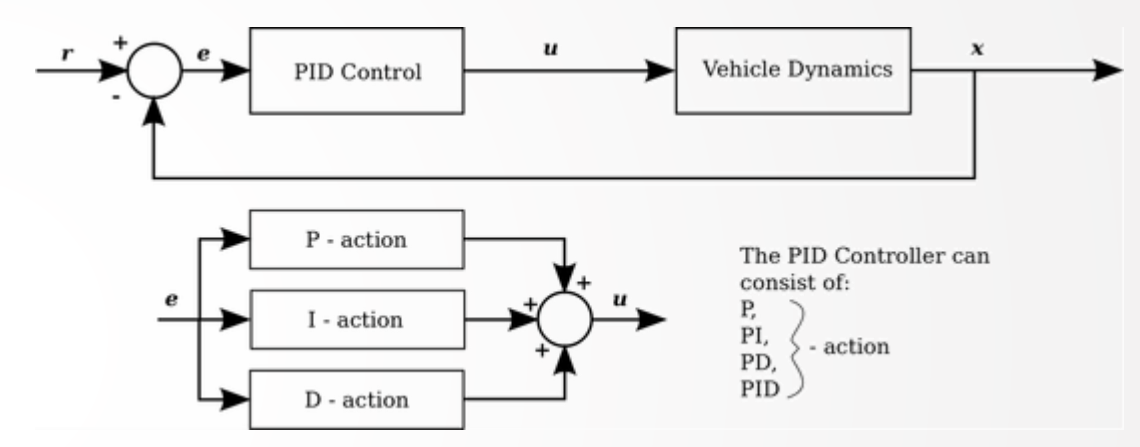

**How to select the PD gains?**

### A mini introduction to PID Control

- **PID Control stands for Proportional-**Integral-Derivative feedback control and corresponds to one of the most commonly used controllers used in industry.
- $\sqrt{1}$ 's success is based on its capacity to efficiently and robustly control a variety of processes and dynamic systems, while having an extremely simple structure and intuitive tuning procedures.
- Not comparable in performance with modern control strategies, but still the most common starting point

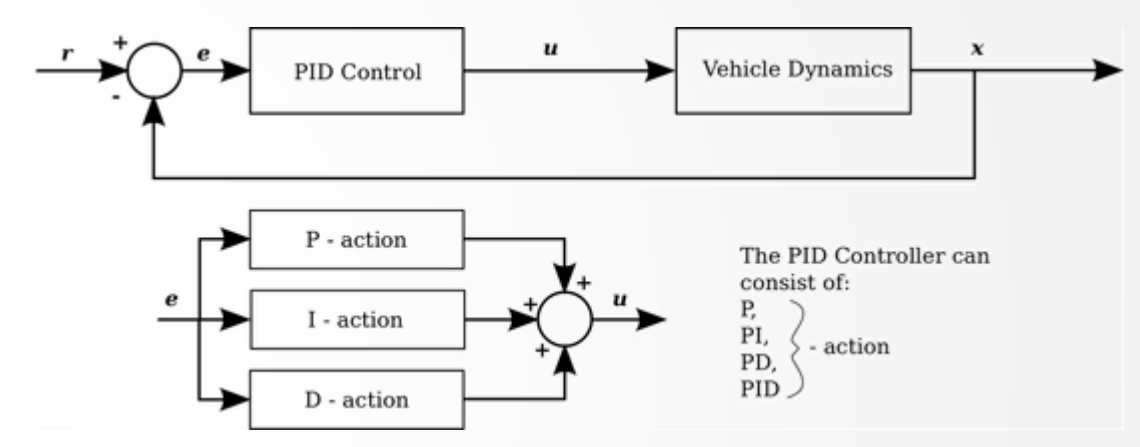

**How to select the PD gains?**

%% Simple Modeling and Control study clear;  $J y = 1.2e-5;$  $q = 9.806$ ; mass = 1.2;

% Pitch Linear Model  $A p = [0 1; 0 0]; B p = [0; 1/J y];$ C  $p = eye(2)$ ; D  $p = zeros(2, 1)$ ; ss pitch =  $ss($ A p,B p,C p,D p);

### % x Linear Model

 $A \times = [0 \ 1; 0 \ 0]; B \times = [0; -q];$  $C x = eye(2); D x = zeros(2, 1);$ SS  $X = SS(A X, B X, C X, D X)$ ;

% Observe the Step responses of the system  $\text{subplot}(1,2,1);$  step(ss pitch);  $\text{subplot}(1,2,2); \text{step}(ss x);$ 

### %% Design the PD Controller for Pitch

ss pitch  $tf = tf(ss$  pitch); ss pitch  $tf = ss$  pitch  $tf(1)$ ; pidTuner(ss\_pitch\_tf,'PD')

### %% Design the PD Controller for X translational dynamics

ss x tf = tf(ss\_x); ss x tf = ss x tf(1); pidTuner(ss x tf, 'PD')

### %% Verification

close all:

 $K_P$  pitch = 25.8e-5;  $K_D$  pitch = 9.82e-5; PD\_PITCH\_GAINS =  $[K_P_{pitch}](0; 0 K_D_{pitch}]$ ;

ss\_pitch\_cl = feedback(PD\_PITCH\_GAINS\*ss\_pitch, [1 1]);

K P  $x = -1.17$ ; K D  $x = -0.823$ ; PD X GAINS =  $[K P X 0; 0 K D x];$ ss x cl = feedback(PD X GAINS\*ss x,  $[1 1]$ );

 $\text{subplot}(1,2,1);$  step(ss\_pitch\_cl); subplot  $(1, 2, 2)$ ; step (ss x cl);

• MATLAB Implementation

%% Simple Modeling and Control study clear;  $J y = 1.2e-5;$  $q = 9.806$ ; mass = 1.2;

% Pitch Linear Model  $A p = [0 1; 0 0]; B p = [0; 1/J y];$ C  $p = eye(2)$ ; D  $p = zeros(2, 1)$ ; ss pitch =  $ss($ A p,B p,C p,D p);

### % x Linear Model

 $A \times = [0 \ 1; 0 \ 0]; B \times = [0; -q];$  $C x = eye(2); D x = zeros(2, 1);$ SS  $X = SS(A X, B X, C X, D X)$ ;

% Observe the Step responses of the system  $\text{subplot}(1,2,1);$  step(ss pitch);  $\text{subplot}(1,2,2); \text{step}(ss x);$ 

### %% Design the PD Controller for Pitch

ss pitch  $tf = tf(ss$  pitch); ss pitch  $tf = ss$  pitch  $tf(1)$ ; pidTuner(ss pitch tf, 'PD')

### %% Design the PD Controller for X translational dynamics

ss x tf = tf(ss\_x); ss x tf = ss x tf(1); pidTuner(ss x tf, 'PD')

### %% Verification

close all:

 $K_P$  pitch = 25.8e-5;  $K_D$  pitch = 9.82e-5; PD\_PITCH\_GAINS =  $[K_P_{pitch}](0; 0 K_D_{pitch}]$ ;

ss\_pitch\_cl = feedback(PD\_PITCH\_GAINS\*ss\_pitch, [1 1]);

K P  $x = -1.17$ ; K D  $x = -0.823$ ; PD X GAINS =  $[K P X 0; 0 K D x];$ ss x cl = feedback(PD X GAINS\*ss x,  $[1 1]$ );

 $\text{subplot}(1,2,1);$  step(ss\_pitch\_cl); subplot  $(1, 2, 2)$ ; step (ss x cl);

• MATLAB Implementation

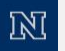

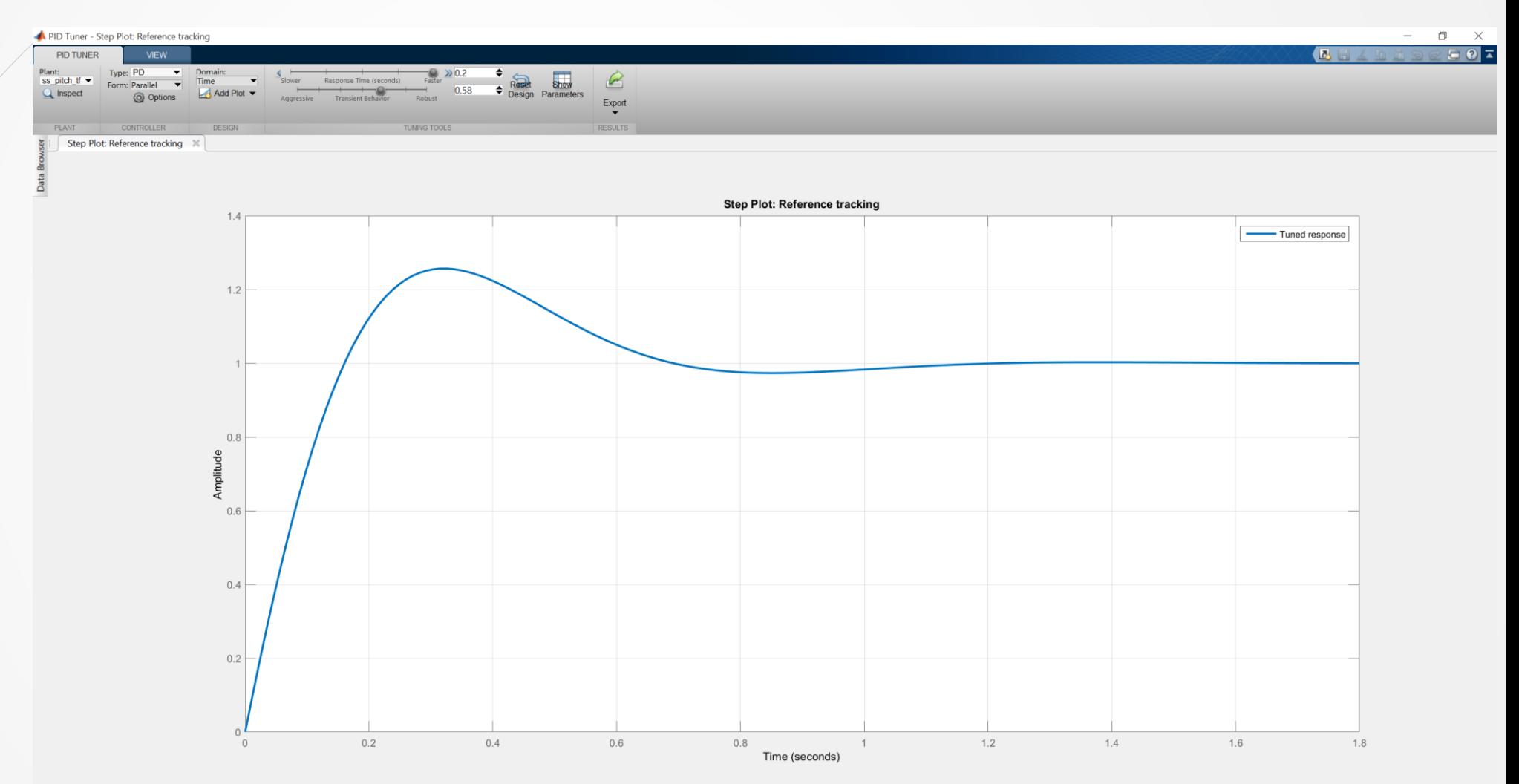

Controller Parameters: Kp = 0.0006359, Kd = 0.0001018

M

%% Simple Modeling and Control study clear;  $J y = 1.2e-5;$  $q = 9.806$ ; mass = 1.2;

% Pitch Linear Model  $A p = [0 1; 0 0]; B p = [0; 1/J y];$ C  $p = eye(2)$ ; D  $p = zeros(2, 1)$ ; ss pitch =  $ss($ A p,B p,C p,D p);

### % x Linear Model

 $A \times = [0 \ 1; 0 \ 0]; B \times = [0; -q];$  $C x = eye(2); D x = zeros(2, 1);$ SS  $X = SS(A X, B X, C X, D X)$ ;

% Observe the Step responses of the system  $\text{subplot}(1,2,1);$  step(ss pitch);  $\text{subplot}(1,2,2); \text{step}(ss x);$ 

### %% Design the PD Controller for Pitch

ss pitch  $tf = tf(ss$  pitch); ss pitch  $tf = ss$  pitch  $tf(1)$ ; pidTuner(ss\_pitch\_tf,'PD')

### %% Design the PD Controller for X translational dynamics

ss x tf = tf(ss\_x); ss x tf = ss x tf(1); pidTuner(ss x tf, 'PD')

### %% Verification

close all:

 $K_P$  pitch = 25.8e-5;  $K_D$  pitch = 9.82e-5; PD\_PITCH\_GAINS =  $[K_P_{pitch}](0; 0 K_D_{pitch}]$ ;

ss\_pitch\_cl = feedback(PD\_PITCH\_GAINS\*ss\_pitch, [1 1]);

K P  $x = -1.17$ ; K D  $x = -0.823$ ; PD X GAINS =  $[K P X 0; 0 K D x];$ ss x cl = feedback(PD X GAINS\*ss x,  $[1 1]$ );

 $\text{subplot}(1,2,1);$  step(ss\_pitch\_cl); subplot  $(1, 2, 2)$ ; step (ss x cl);

• MATLAB Implementation

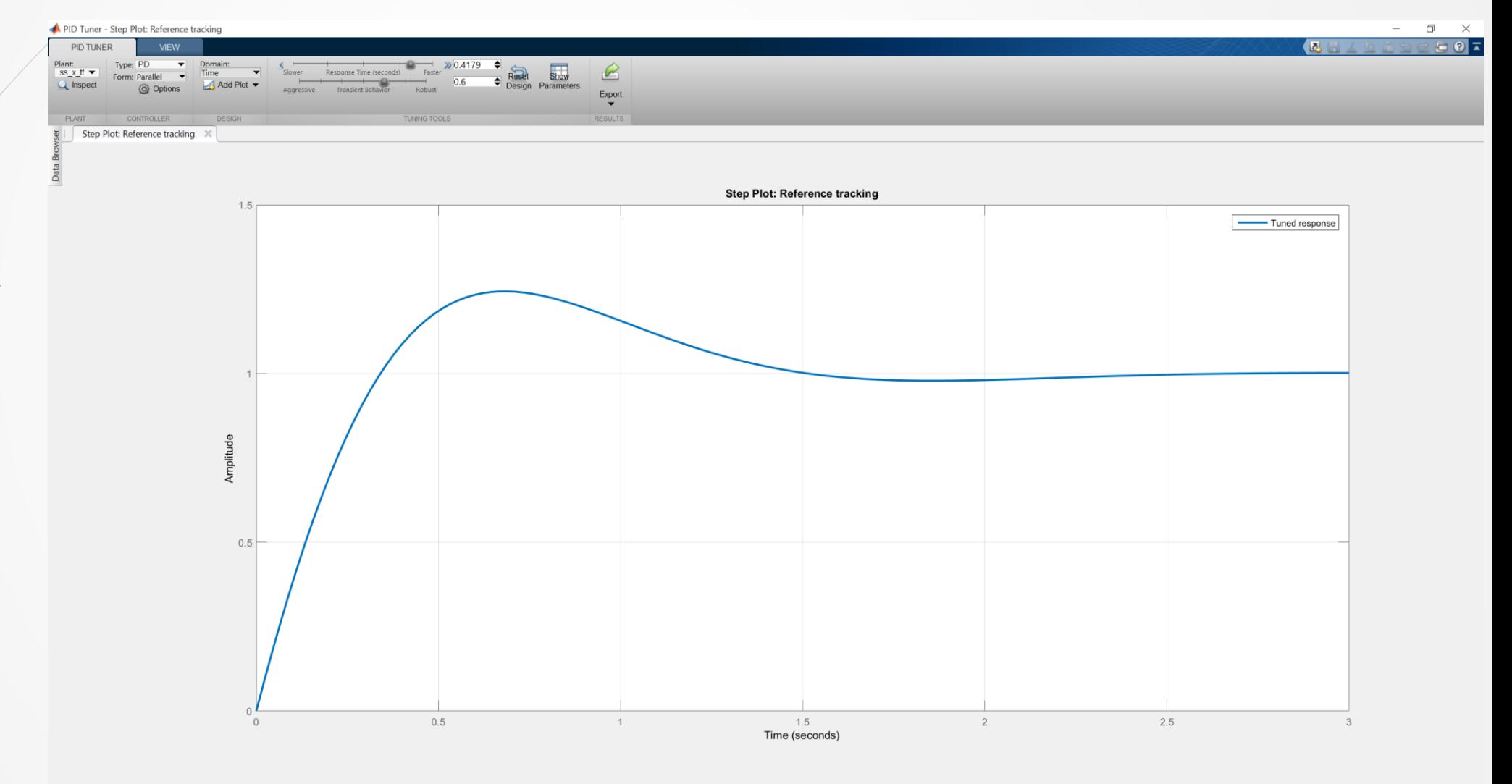

Controller Parameters:  $Kp = -1.168$ ,  $Kd = -0.4227$ 

M

%% Simple Modeling and Control study clear;  $J y = 1.2e-5;$  $q = 9.806$ ; mass = 1.2;

% Pitch Linear Model  $A p = [0 1; 0 0]; B p = [0; 1/J y];$  $C p = eye(2); D p = zeros(2,1);$ ss pitch =  $ss($ A p,B p,C p,D p);

### % x Linear Model

 $A \times = [0 \ 1; 0 \ 0]; B \times = [0; -q];$  $C x = eye(2); D x = zeros(2, 1);$ SS  $X = SS(A X, B X, C X, D X)$ ;

% Observe the Step responses of the system  $\text{subplot}(1,2,1);$  step(ss pitch);  $\text{subplot}(1,2,2); \text{step}(ss x);$ 

### %% Design the PD Controller for Pitch

ss pitch  $tf = tf(ss$  pitch); ss pitch  $tf = ss$  pitch  $tf(1)$ ; pidTuner(ss\_pitch\_tf,'PD')

### %% Design the PD Controller for X translational dynamics

ss x tf = tf(ss\_x); ss x tf = ss x tf(1); pidTuner(ss x tf, 'PD')

### %% Verification

### close all;

 $K_P$  pitch = 25.8e-5;  $K_D$  pitch = 9.82e-5; PD PITCH GAINS =  $[K P$  pitch 0; 0 K D pitch];

ss\_pitch\_cl = feedback(PD\_PITCH\_GAINS\*ss\_pitch, [1 1]);

K P  $x = -1.17$ ; K D  $x = -0.823$ ; PD X GAINS =  $[K P X 0; 0 K D x];$ ss x cl = feedback(PD X GAINS\*ss x,  $[1 1]$ );

subplot $(1, 2, 1)$ ; step(ss pitch cl); subplot  $(1, 2, 2)$ ; step(ss\_x\_cl);

• MATLAB Implementation

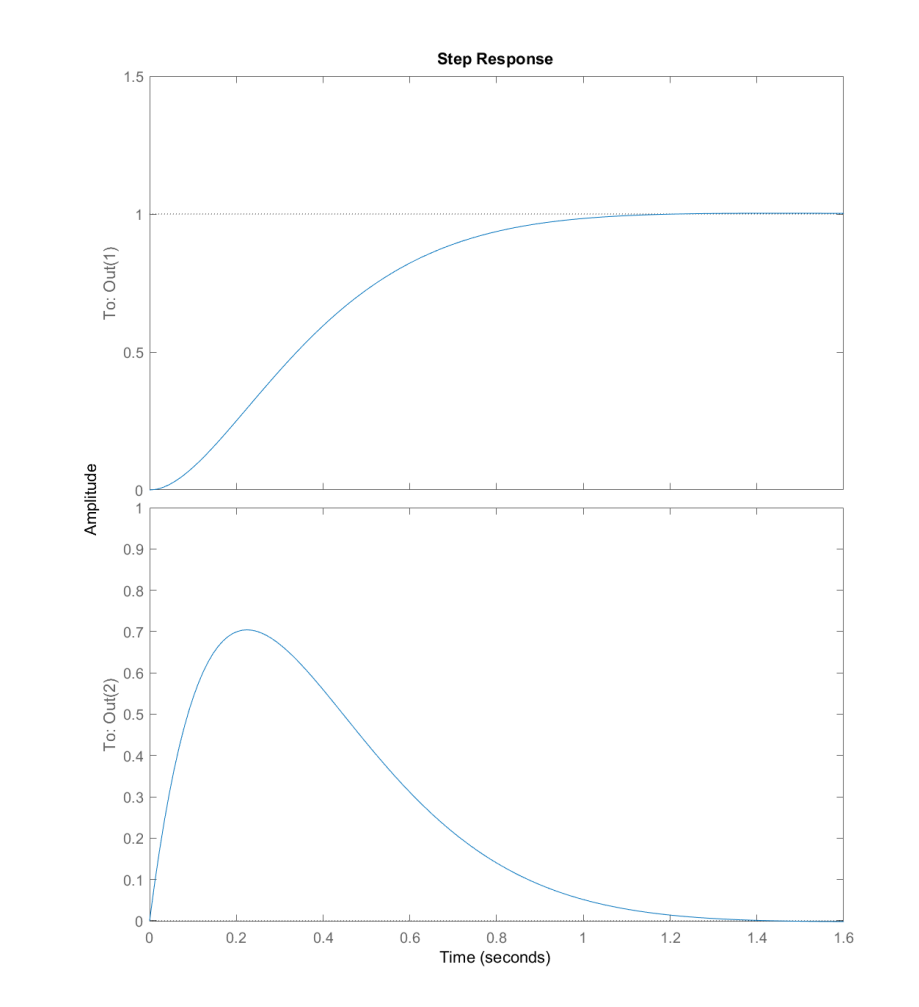

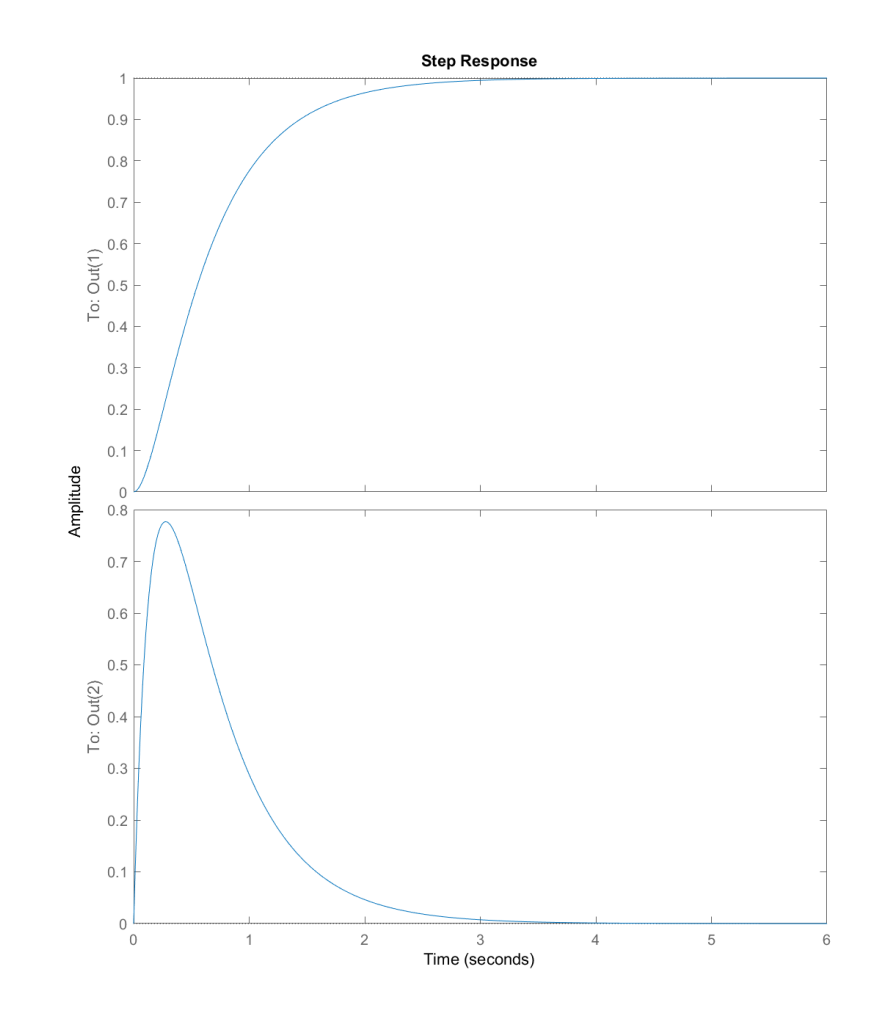

### Real-life Limitations

- **The control margins of the aerial vehicle have limits and therefore the PID controller** has to be designed account for these constraints.
	- The integral term needs special caution due to the often critically stable or unstable characteristics expressed by unmanned aicraft.
- With the exception of hover/or trimmed-flight, an aerial vehicle is a nonlinear system. As the PID is controller, it naturally cannot maintain an equally good behavior for the full flight envelope of the system. A variety of techniques such as Gain scheduling are employed to deal with this fact.

### Find out more

- <http://www.kostasalexis.com/pid-control.html>
- <http://www.kostasalexis.com/lqr-control.html>
- <http://www.kostasalexis.com/linear-model-predictive-control.html>
- [http://ctms.engin.umich.edu/CTMS/index.php?example=InvertedPendulum](http://ctms.engin.umich.edu/CTMS/index.php?example=InvertedPendulum§ion=ControlStateSpace) &section=ControlStateSpace

<http://www.kostasalexis.com/literature-and-links.html>

### **Thank you!**  Please ask your question!GES-TIMES